**254** 

**股票软件中叠加功能怎么用不了|怎么叠加指数-股识吧**

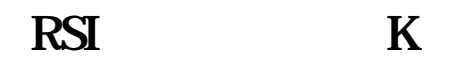

人**不能** 

**线与个股K线在主图中叠加后放大倍数。**

 $\mathcal{L}$   $\mathcal{L}$ 

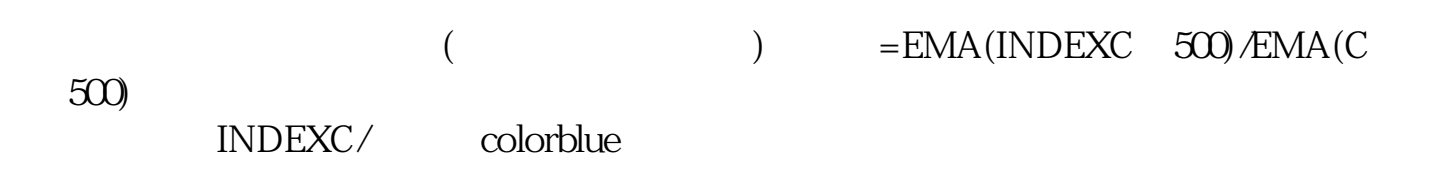

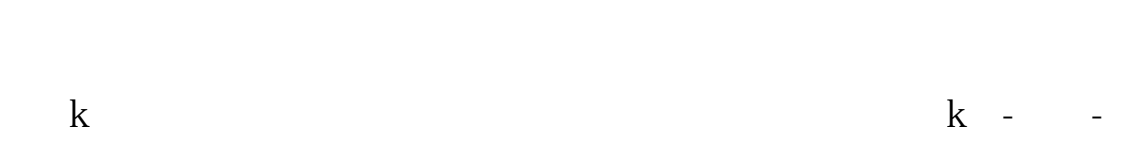

**六、《炒股软件请教!》如何使大盘和个股K线并列显示?**

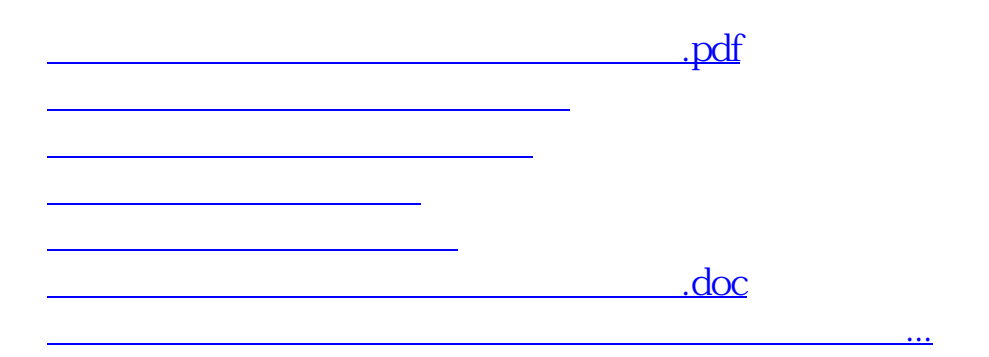

<https://www.gupiaozhishiba.com/chapter/64484880.html>